# *Алексей Юлия Вадимовна* преподаватель ГБПОУ Ростовской области «Константиновский педагогический колледж» г. Константиновск, Ростовская область **ЭЛЕКТРОННЫЕ ОБРАЗОВАТЕЛЬНЫЕ РЕСУРСЫ**

# **И ИХ ПРИМЕНЕНИЕ НА УРОКАХ МАТЕМАТИКИ**

*Аннотация: в статье рассмотрены некоторые аспекты информационных технологий на уроках математики. Автором представлены наблюдения и выводы, полученные в ходе работы.*

*Ключевые слова: электронные образовательные ресурсы, уроки математики.*

Учитель, работающий в инновационном режиме, использует в своей работе разнообразные обучающие технологии, в том числе компьютерные. Они эффективны в том случае, если педагог является настоящим профессионалом в своей предметной области, имеет специальные знания и умения для работы с применением компьютерных технологий; кабинеты оснащены достаточным количеством современных ТСО; приобретены или созданы методически обоснованные, качественные учебные компьютерные программы.

Эффективность интерактивных методов обучения еще не исследована в полной мере. На основании приобретенного за годы работы опыта я хотела бы представить некоторые мои наблюдения и выводы.

Активное использование электронных образовательных ресурсов приводит к необходимости перестройки учебного процесса.

Урок – введение нового материала в традиционной форме теряет свою актуальность. Ученики получают больше новой информации исходя из самостоятельной деятельности, нежели чем на обычном уроке. Во время самостоятельной работы учащиеся осваивают содержание ЭОР. Работа с интернетресурсами и другими информационными ресурсами: электронными библиотеками, справочниками, графическими конструкторами и так далее.

Рассмотрим некоторые модели обучения, реализованные различными типами уроков.

## *Урок – введение нового материала с использованием ЭОР при ведущей роли учителя*

На таких уроках применяются электронные учебные модули информационного типа. Учащиеся воспринимают информацию, сообщаемую учителем. Учитель, в свою очередь, объясняет новый материал, используя материалы ЭУМ как основу для презентации.

При формулировании учителем заданий могут использоваться ЭУМ практического типа. Учащиеся знакомятся с заданием и задают вопросы по его усвоению. Учитель же определяет ЭУМ П-типа; при наличии вариативных ЭУМ П-типа определяет их индивидуально для каждого учащегося.

При выполнении заданий учащимися используются ЭУМ П-типа. После выполнения заданий учащиеся могут размещать результаты его выполнения на форуме. Учитель анализирует результаты выполнения заданий.

При формулировании контрольного вопроса или задания используются ЭУМ контрольного типа (К-типа). Учащиеся знакомятся с заданиями, а учитель определяет ЭУМ К-типа; при наличии вариативных ЭУМ К-типа определяет их индивидуально для каждого учащегося. Далее, после выполнения учащимися контрольного задания учитель анализирует ответы учащихся, оценивает их деятельность.

## *Урок – введение нового материала с использованием ЭОР и самостоятельной деятельности учащихся*

Таблица 1

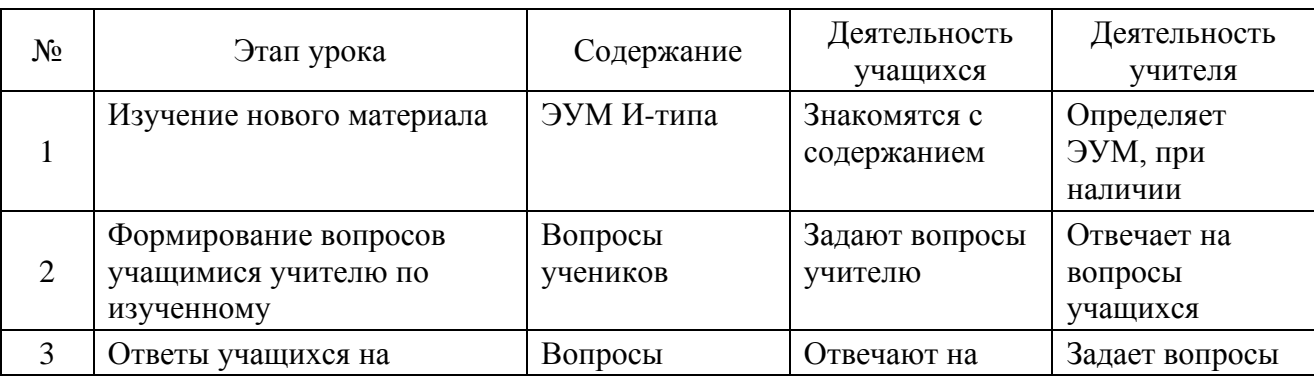

**2 https://phsreda.com**

**Содержимое доступно по лицензии Creative Commons Attribution 4.0 license (CC-BY 4.0)**

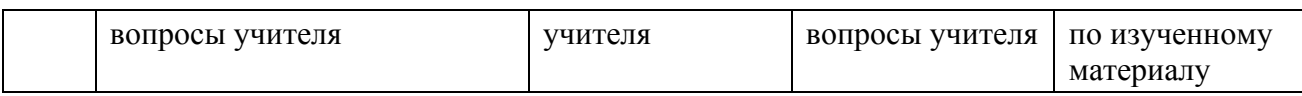

### *Урок* – *решение задач*

Основной целью такого урока будет являться формирование новых методов и способов решения задач исходя из изученных теоретических материалов. Этот урок может быть в индивидуальной и групповой форме.

Основой таких уроков являются электронная учебная модель (ЭУМ) практического типа (П-типа), которая содержит задания с решением неалгоритмического характера. Решение таких заданий предполагают осуществления поиска. Электронный учебный модуль практического типа определяет учитель.

Используются также ЭУМ информационного типа (И-типа). Они включают в себя необходимые сведения для решения задач. При этом учитель может рекомендовать определенные ЭУМ И-типа, а может предложить учащимся самостоятельно найти ЭУМ, включающие в себя необходимые сведения.

### *Проектная деятельность учащихся*

Несомненно, умение осуществлять деятельность по выполнению учебного проекта является интегрированным умением, включающим в себя:

− личный опыт и его анализ;

− формулирование цели;

− формирование задач;

− план деятельности;

− поиск информации и ее анализ;

− применение усвоенных знаний на практике, для решения конкретных задач;

− умение осуществлять самоанализ и рефлексию;

− презентация собственных исследований и результатов.

Электронные образовательные ресурсы могут быть основой такой деятельности. При этом электронные учебные модули всех типов могут являться в качестве основы. Выбор модулей осуществляется учащимися.

Взятые сами по себе информационные технологии прекрасны, но бесполезны. Необходимо связать воедино содержание преподаваемого предмета, инновационные педагогические и компьютерные технологии. Работая по учебникам таких авторов, как М.Л. Галицкий, Д.А. Терешин, А.Д. Александров, В.И. Рыжик, И.Ф. Шарыгин и др., и при этом применяя на уроках электронные образовательные ресурсы (далее ЭОР), нельзя нарушать концептуальное содержание учебников. Но для того, чтобы внести элемент новизны в эти учебники, ориентированные в большей степени на репродуктивное обучение, требуется большая подготовительная работа как по освоению функций интерактивной доски и компьютерных программ, так и по созданию материалов для работы с ними. Таким образом, освоив создание презентаций в Power Point и научившись создавать качественные уроки на Smart-доске, я пришла к необходимости создать методическую копилку своих уроков и проектов своих учеников, которая практически ежедневно пополняется. Наиболее удачные уроки, созданные во время подготовки к занятиям, я помещаю в эту копилку. После апробации уроков иногда возникает необходимость внести некоторые изменения. Тем самым моя методическая копилка совершенствуется. В нее входят набор задач к урокам, различный справочный материал, презентации и уроки на Smart-доске.

В преподавании математики и, в особенности, тех ее разделов, которые относятся к конструктивной геометрии, математическому анализу, требуется большое количество иллюстраций. Современные информационные технологии позволяют с помощью компьютера создать ряд новых преимуществ при организации иллюстративной поддержки в преподавании предмета. Новыми преимуществами являются: возможность остановок в непрерывном процессе построения изображения, возможность возврата к более ранним стадиям процесса, возможность установки имеющихся материалов в информационных сетях разного уровня (что обеспечивает широкий доступ к ним) и, наконец, возможность использования мультимедийных технологий для анимации и озвучивания тех или иных фрагментов процесса обучения.

Таким образом, с помощью средств интерактивной доски мною созданы: коллекция геометрических фигур, коллекция графиков функций и их производных, видеоролики, видеоуроки, тесты и т. д.

#### *Коллекция геометрических фигур*

Все чертежи фигур интерактивны. При необходимости фигуру можно увеличить или уменьшить, двигать ее относительно системы координат, обсуждая с учениками правильный и удобный ее выбор. Хотелось бы отметить, что к каждому чертежу существует видеофрагмент, показывающий, как правильно выполнить построение фигуры. При этом ни чертежи, ни видеоролики не заменяют кропотливой работы учителя над формированием навыков построения чертежа учениками и их работу над построением на доске. Выбор учителя зависит от целей и задач урока или его этапов.

#### *Коллекция графиков функций и из производных*

К графикам функций созданы видеоролики, демонстрирующие различные свойства функций и их графиков, позволяющие наблюдать, например, за движением касательных. Это позволяет просматривать иллюстрации в интерактивном представлении (движение графиков, совмещение различных частей чертежа), что делает урок наглядным: появляется возможность в очень доступной форме обсуждать свойства функций, использовать материал в большем количестве, что способствует лучшему усвоению темы урока. Все они находятся во вложениях доски и на любом уроке в нужный момент могут быть продемонстрированы обучающимся. Ученики на своих персональных компьютерах проверяют правильность построения графика; кроме того, компьютер помогает определиться в путях решения сложных задач. Безусловно, ЭОР не исключают традиционной деятельности обучающихся, но очевидно, что они улучшают качество выполняемой работы.

Кроме того, на уроках используется и коллекция самой доски. В качестве примера можно привести тригонометрический круг и интерактивный график, вид которого зависит от введенных параметров.

*Видеоролики*. В работе активно использую и видеоролики, которые созданы по самым различным темам школьной программы: «Построение перпендикуляра к плоскости», «Исследование функций на монотонность и экстремумы», «Решение задач на построение» и др.

Например, к теме урока «Расстояние от точки до плоскости» (как и ко многим другим фрагментам различных уроков) с помощью средств интерактивной доски записан звуковой видеоролик. Это очень удобно: можно несколько раз продемонстрировать построение, в частности, перпендикуляра к плоскости и использовать потом на любом уроке (он хранится в создаваемой учителями коллекции доски), можно во время его показа ходить по классу и показывать ребятам затрудняющие их построения. Большую помощь обучающимся 7 класса оказали видеоролики, созданные к задачам на построение.

Мною созданы и звуковые видеоролики математических диктантов по различным темам школьного курса математики. Не занимаясь непосредственно диктовкой во время урока, учитель имеет возможность ходить по классу, следить за качеством выполнения заданий и в конце диктанта тут же провести полный анализ ошибок.

Ребята могут работать с записями и самостоятельно, поскольку они легко транспортируются на электронные носители или электронную почту.

#### *Видеоуроки*

В качестве примера рассмотрим урок по теме: «Задачи на сравнение объемов многогранников». Это сложная тема. Зачастую обучающимся трудно увидеть, на какие части необходимо разбить многогранник при решении задачи. С помощью средств доски удается наглядно показать, как это делается, что существенно облегчает понимание материала.

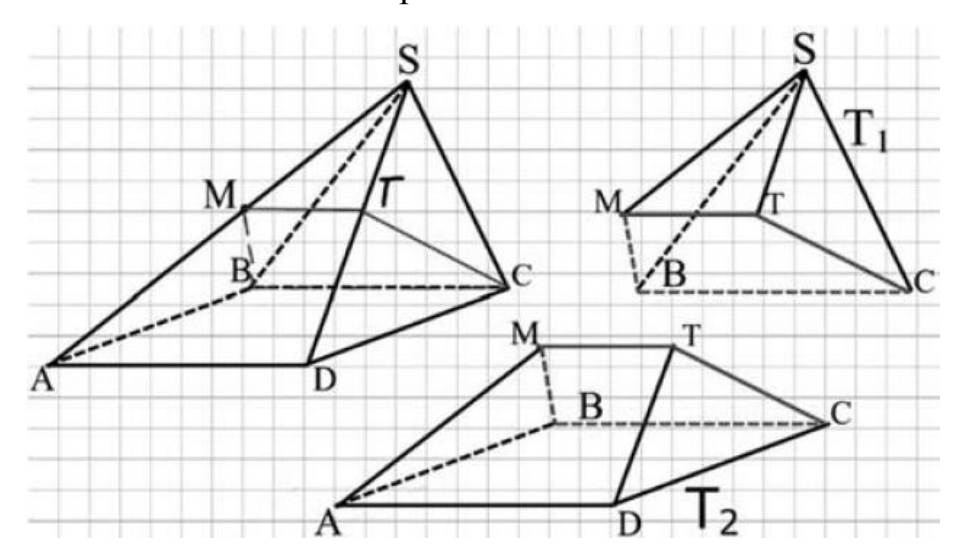

**6 https://phsreda.com Содержимое доступно по лицензии Creative Commons Attribution 4.0 license (CC-BY 4.0)**

#### Рис. 1

#### *Тесты*

#### *Обучающие тесты, созданные на SmartBoard.*

Программа Notebook установлена на персональные компьютеры обучающихся. Тесты составлены таким образом, что ребята не только отвечают на вопросы, но и получают консультации трех уровней. Каждый обучающийся работает в своем темпе, учитель при необходимости помогает, осуществляя тем самым индивидуальный подход к ребятам. Такие тесты помещаются в сеть гимназии. Ребята имеют возможность индивидуально работать на уроке и тренироваться в компьютерном классе. Обучающие тесты могут быть использованы как при изучении нового материала, так и при подготовке к ЕГЭ.

*Контролирующие тесты, созданные на SmartBoard.*

Работая по контролирующим тестам, все необходимые дополнительные построения, вычисления, записи обучающиеся выполняют на своих персональных компьютерах, которые объединены в локальную сеть, тем самым учитель имеет возможность следить за работой каждого и очень быстро оценить результат этой работы. После получения отметки ребята вновь работают на своих компьютерах, выполняя работу над ошибками, получая индивидуальные консультации учителя.

#### *Тематические тесты, программы 1С «Математика 5–11».*

Во время работы обучающихся над тематическими тестами учитель видит у себя на компьютере результаты решения задач каждого обучающегося: верно ли выполнено задание, количество попыток, время работы над заданием, ошибки.

#### *Исследовательская деятельность учащихся*

Тенденции последнего времени таковы, что математика становится экспериментальной наукой. Об этом неоднократно говорилось и на различных конференциях учителей, и на Всероссийском съезде учителей математики. Поэтому роль эксперимента все больше и больше увеличивается и в школе, чему в большой степени способствует наличие персональных компьютеров. Проводя эксперименты, ребята формулируют различные утверждения, догадываются о результатах решения задач, которые потом должны строго обосновать.

Экспериментальную работу учащиеся выполняют в программе MathCad.

Результат этой работы позже оформляется в презентации Power Point, в которую включены созданные обучающимися видеоролики.

Таким образом, рассмотрев некоторые аспекты информационных технологий на уроках математики, можно говорить о необходимости и пользе их применения. У учителя появляется возможность мгновенно реагировать на ошибки учеников и проводить оперативный контроль знаний в таких формах, как тестирование, сканирование работ. Происходит индивидуализация процесса обучения – дифференцированный подход к выбору материала, индивидуальные подходы при оценке результатов. Ученики активнее вовлекаются в процесс обучения, создавая собственные презентации и видеоролики. Такой вид деятельности способствует развитию логического и творческого мышления, формирует исследовательские навыки при выполнении творческих заданий.

Надо понимать, что ЭОР – это всего лишь инструменты в руках учителя. И от того, каким образом они будут применены, зависит качество обучения. Если ЭОР освоены на достаточно высоком уровне, то они становятся незаменимым помощником, положительно влияющим на уровень знаний, о чем убедительно свидетельствуют результаты моих учеников.